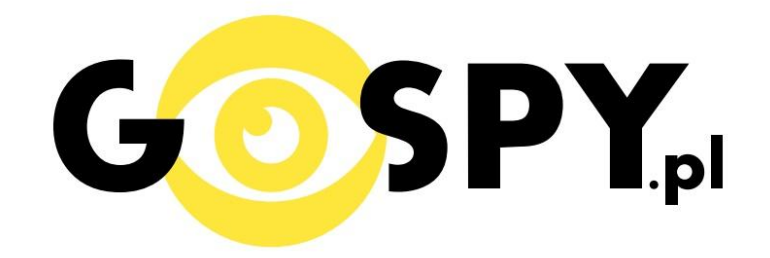

# **INSTRUKCJA OBSŁUGI**

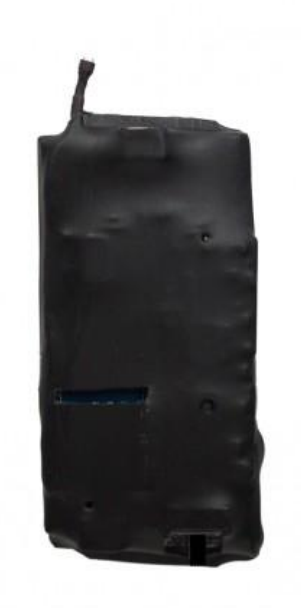

### PLUSKWA PODSŁUCH GSM Z DYKTAFONEM URP+

## **INSTRUKCJĘ W KOLOROWEJ WERSJI CYFROWEJ MOŻNA ZNALEŹĆ NA [WWW.KAMERYSZPIEGOWSKIE.WAW.PL](http://www.kameryszpiegowskie.waw.pl/)**

### **(w wyszukiwarce wpisz kod 484)**

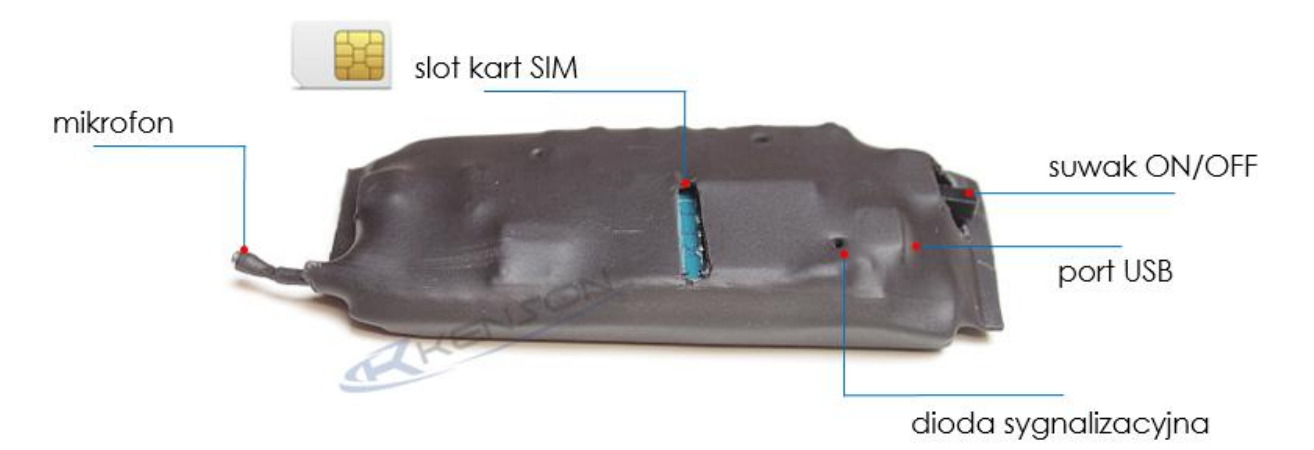

#### **I PRZED PIERWSZYM UŻYCIEM:**

Ładowanie - przed pierwszym użyciem podsłuchu należy go ładować około 6 godzin. Proces ładowania polega na podłączeniu urządzenia do komputera poprzez port USB lub ładowarki sieciowej 5V 1A.

#### **II SZYBKI START:**

1. Włączanie/Wyłączanie Umieść kartę SIM dowolnego operatora (bez pinu, aktywowaną) w szczelinie. Jeśli po włożeniu karty w środku zapali się czerwona dioda po czym zgaśnie, oznacza to, że karta została poprawnie zainstalowana. Wyjmij kartę SIM ze szczeliny, urządzenie zostanie wyłączone automatycznie.

**Uwaga**: karta SIM musi mieć wyłączone hasło PIN i pocztę głosową oraz aktywne rozmowy wychodzące tj. dostępne środki na koncie.

**2. Funkcja nasłuchu:** zadzwoń na numer karty SIM umieszczonej w urządzeniu, połączenie zostanie odebrane automatycznie. Urządzenie pracuje jako podsłuch SIM. Uwaga: podczas połączenia telefonicznego z urządzeniem nie jest możliwa rejestracja audio oraz wideo

3. Nagrywanie z detekcją dźwięku- aby uruchomić dyktafon z funkcją detekcji dźwięku przesuń

przełącznik ON/OFF na pozycję ON (w stronę slotu karty SIM). Czerwona dioda zamiga 5 razy i

zgaśnie, co oznacza uruchomieniu dyktafonu. Po wykryciu dźwięku nastąpi zapis na pamięć

wewnętrzną urządzenia. Aby wyłączyd nagrywanie ustaw przełącznik na pozycję OFF (w drugą stronę

niż slot kart pamięci). Dioda nie zapali się, urządzenie wyłączy się, a nagranie zapisze się na pamięci urządzenia.

#### **III INFORMACJE DODATKOWE:**

**4. Ładowanie -** proces ładowania polega na podłączeniu urządzenia do komputera lub ładowarki sieciowej. Urządzenie ma wbudowany wysokiej wydajności akumulator, który można wielokrotnie ładowad. Czas ładowania ok 6 godzin.

**5. Odczyt plików na komputerze**- aby odczytad nagrane pliki, podłącz urządzenie kablem dostarczonym w zestawie do portu USB komputera. System wykona automatyczną instalację, żadne sterowniki nie są potrzebne. Urządzenie będzie odczytane jako pamięć masowa.

#### **6. Rozwiązywanie problemów**

**Urządzenie nie działa mimo ładowania**

- należy użyć innej ładowarki

Informacja dla użytkowników o pozbywaniu się urządzeń elektrycznych i elektronicznych, baterii i akumulatorów (gospodarstwo domowe).

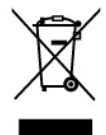

Przedstawiony symbol umieszczony na produktach lub dołączonej do nich dokumentacji informuje, że niesprawnych urządzeń elektrycznych lub elektronicznych nie można wyrzucać razem z odpadami gospodarczymi. Prawidłowe postępowanie w razie konieczności pozbycia się urządzeń elektrycznych lub elektronicznych, utylizacji, powtórnego użycia lub odzysku podzespołów polega na przekazaniu urządzenia do wyspecjalizowanego punktu zbiórki, gdzie będzie przyjęte bezpłatnie. W niektórych krajach<br>produkt można oddać lokalnemu dystrybutorowi podczas zakupu innego urządzenia.

Prawidłowa utylizacja urządzenia umożliwia zachowanie cennych zasobów i uniknięcie negatywnego wpływu na zdrowie i środowisko, które może być zagrożone przez nieodpowiednie postępowanie z odpadami.Szczegółowe<br>informacje o najbliższym punkcie zbiórki można uzyskać u władz lokalnych. Nieprawidłowa utylizacja odpadów zagrożona jest karami przewidzianymi w odpowiednich przepisach lokalnych.

#### Użytkownicy biznesowi w krajach Unii Europejskiej W razie konieczności pozbycia się urządzeń elektrycznych lub<br>elektronicznych, prosimy skontaktować się z najbliższym punktem sprzedaży

lub z dostawcą, którzy udzielą dodatkowych informacji Pozbywanie się odpadów w krajach poza Unią Europejską Taki symbol jest ważny tylko w Unii Europejskej. W razie potrzeby pozbycia się niniejszego produktu prosimy skontaktować

się z lokalnymi władzami lub że sprzedawcą celem uzyskania informacji o prawidłowym sposobie postępowania.

# **INSTRUKCJĘ W KOLOROWEJ WERSJI CYFROWEJ MOŻNA ZNALEŹĆ NA [WWW.KAMERYSZPIEGOWSKIE.WAW.PL](http://www.kameryszpiegowskie.waw.pl/)**